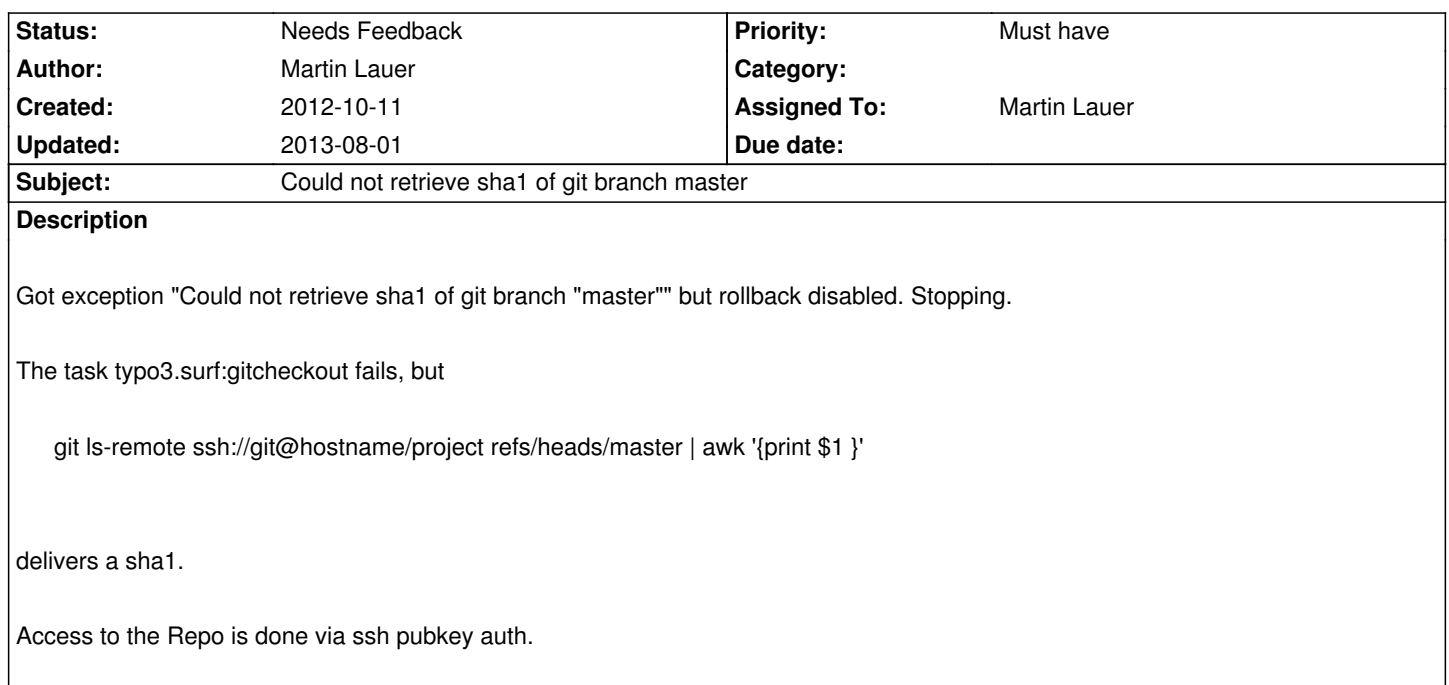

## **History**

## **#1 - 2012-11-03 21:08 - Cedric Ziel**

It's an indirect issue not only for Surf...

You have to add the keys properly on all hosts.

So for example:

The host deployed to has to know the host-key of the git (ssh) server.

## **#2 - 2013-08-01 16:54 - Tobias Liebig**

*- Status changed from New to Needs Feedback*

*- Assigned To set to Martin Lauer*

Like Cedric, i think this is an issue in your setup, not in Surf itself.

Surf expects the remote node has access to the git repository. Actually Surf connects to the remote host by SSH and executes the git fetch/ls-remote/checkout stuff **on** the remote host.

If your remote host has no access to the git repository, you might want to checkout the new "flexible transfer method" changes we recently merged. https://review.typo3.org/#/q/status:merged+project:Packages/TYPO3.Surf+branch:master+topic:flexible-transfer-update,n,z This enables Surf to do a git checkout locally (where Surf is running) and transfer the code to the remote hosts be using rsync.